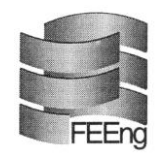

## **Fundação Empresa Escola de Engenharia da UFRGS**

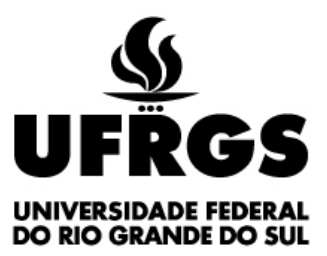

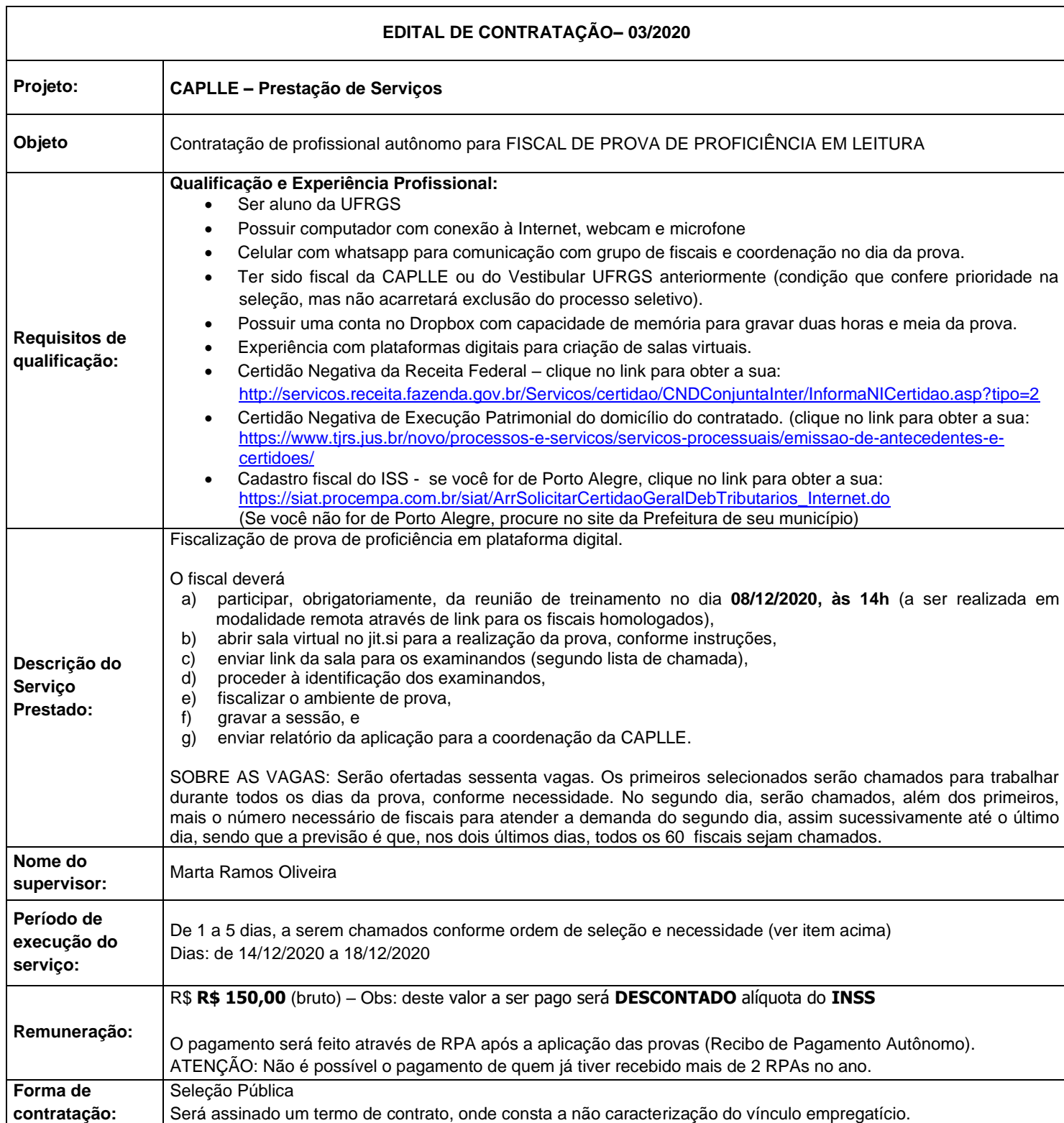

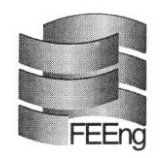

## **Fundação Empresa Escola de Engenharia da UFRGS**

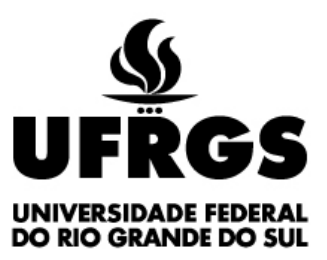

## **Cronograma**

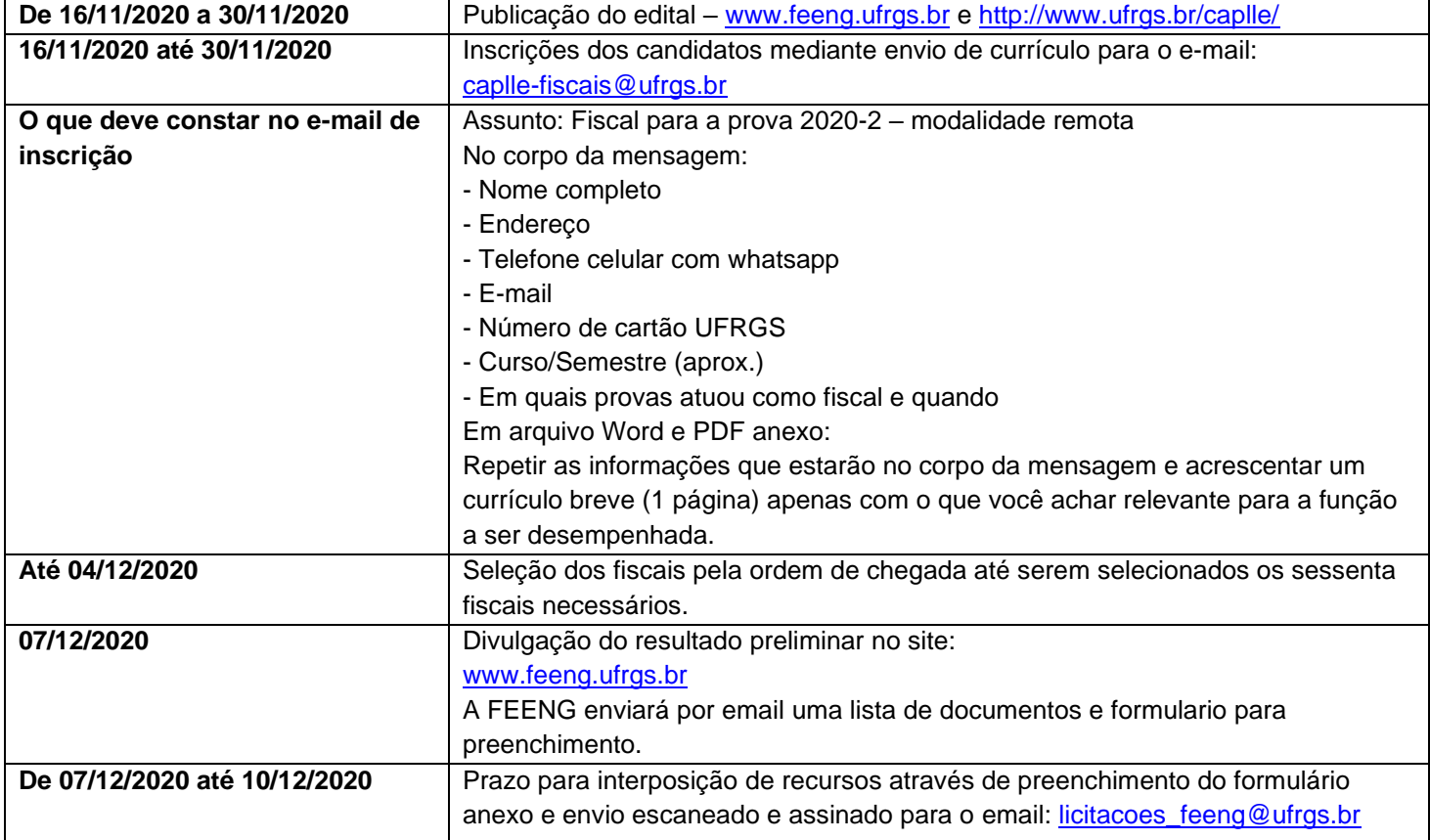

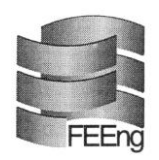

**Fundação Empresa Escola de Engenharia da UFRGS**

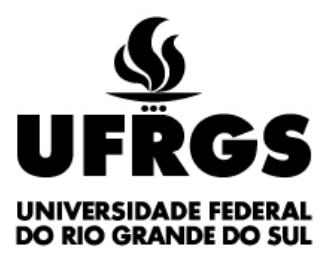

## **Formulário para interposição de recurso relativo ao Edital 03/2020 para atuar no projeto "CAPLLE – Prestação de Serviços".**

Eu,..........................................................................................., portador do documento de identidade nº.................................para concorrer a uma vaga relativa a fiscal de prova de proficiência em leitura em língua estrangeira, a ser prestado para o projeto intitulado **"CAPLLE – Prestação de Serviço"**, apresento o presente recurso: A decisão objeto de contestação é............................................................................ ...................................................................................... (explicitar a decisão que está contestando). Os argumentos com os quais contesto a referida decisão são:

.............................................................................................................................................. ................................................................................................................................................ ................................................................................................................................................ Para fundamentar essa contestação, encaminho anexos os seguintes documentos: ............................................................................................................................................... .............................................................................................................................................. Porto Alegre ,......de......................de 2020.

...................................................

Assinatura do candidato

RECEBIDO em......../......./...20........ por.................................................................. (Assinatura e cargo/função do servidor que receber o recurso)